## **Discrete optimisation problems on an adiabatic quantum computer**

Knowledge for Tomorrow

Tobias Stollenwerk, Elisabeth Lobe, Anke Tröltzsch Simulation and Software Technology German Aerospace Center (DLR)

BFG 2015, London, 16.6.2015

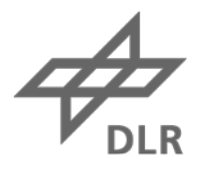

## **Outlook**

- Introduction to Adiabatic Quantum Computing
- Hardware limitations
- Application: Clique Problem

## **What is an Adiabatic Quantum Computer?**

• Solver for Quadratic Unconstraind Binary Optimisation Problems (QUBOs)

$$
E(s_1, s_2, \dots, s_n) = \sum_i H_i s_i + \sum_{ij} J_{ij} s_i s_j \quad \text{with } s_i \in \{0, 1\}
$$

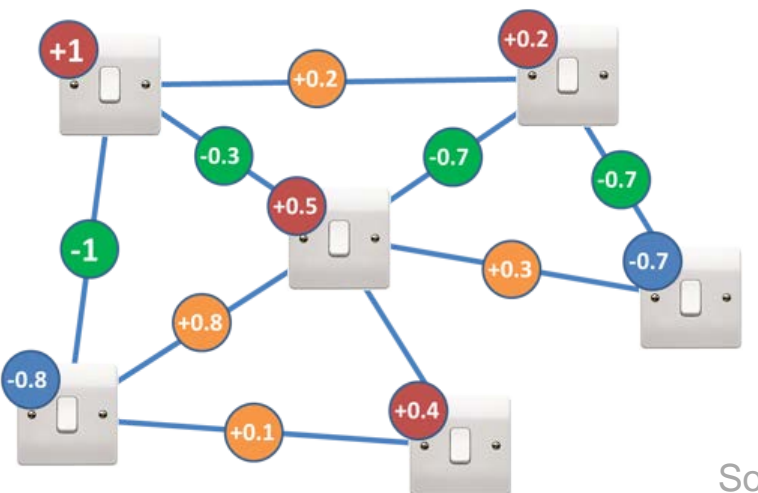

 $H_i \in \mathbb{R}$  On-site strength  $J_{ij} \in \mathbb{R}$  Coupling

Source: D-Wave Sys.

- Device by company D-Wave Systems commercially available
- We have access to hardware simulator / programming interface

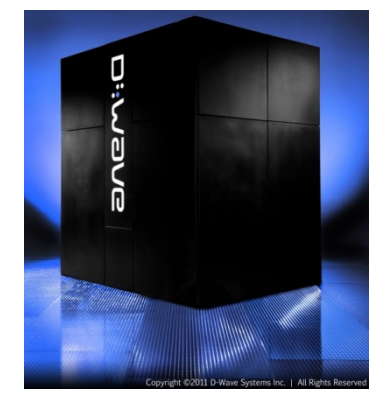

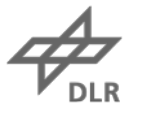

## **Quantum physics**

• Eigenvalue equation determines physical state of a system

$$
\widehat{H} | \psi_i \rangle = E_i | \psi_i \rangle
$$

where  $E_i$  is the energy of the state and  $|\psi_i\rangle \in H$ ilbert space and  $\hat{H}$  is the Hamilton operator.

• Discrete Eigenvalues lead to quantised energy levels.

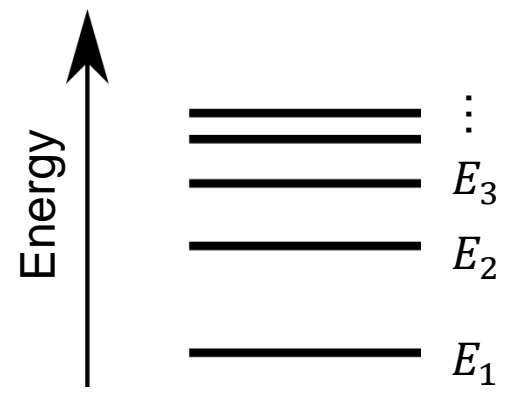

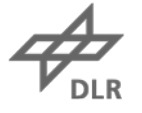

## **Measurement in Quantum physics**

• Let the system be in a superposition of energy Eigen states  $|\psi_i\rangle$ 

$$
|\chi\rangle = \sum_i a_i |\psi_i\rangle
$$

• Measurement of energy  $E_i$  changes state

$$
|\chi\rangle \rightarrow |\psi_j\rangle \langle \psi_j | |\chi\rangle = a_i |\psi_j\rangle
$$

• Probability  $P_i$  to measure state  $|\psi_j\rangle$ 

$$
P_j = |a_i|^2
$$

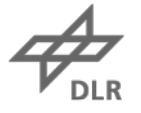

## **Adiabatic Quantum Computer – How does it work?**

- Encode objective function in ground state of quantum system
- Initial system groundstate simple and implementable

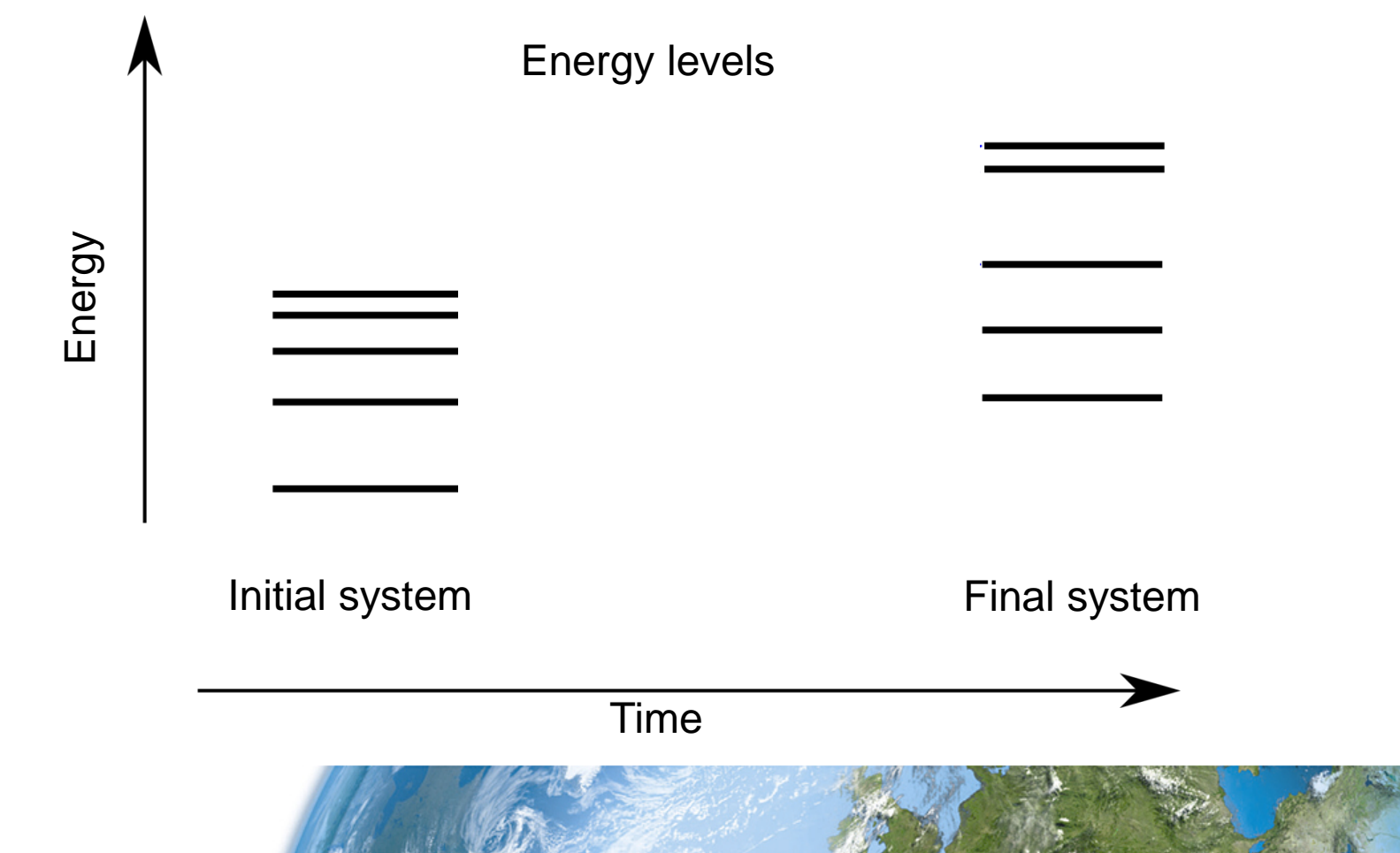

## **Adiabatic Quantum Computer – How does it work?**

- Sufficiently *slow (adiabatic)* transition to final system
- Lowest energy gap  $\Delta E$  determines runtime

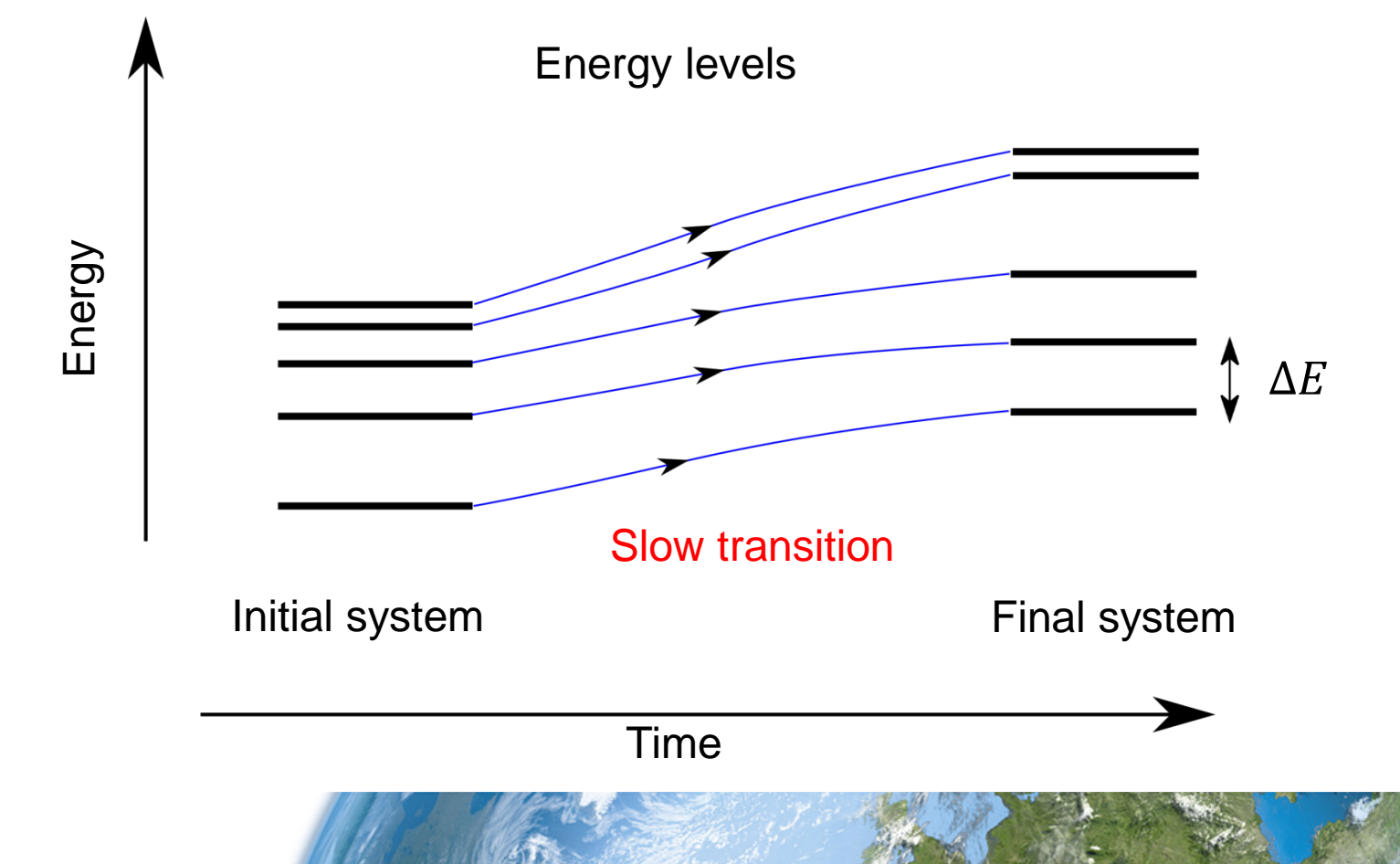

## **Quantum Bits – Two Level Quantum Systems**

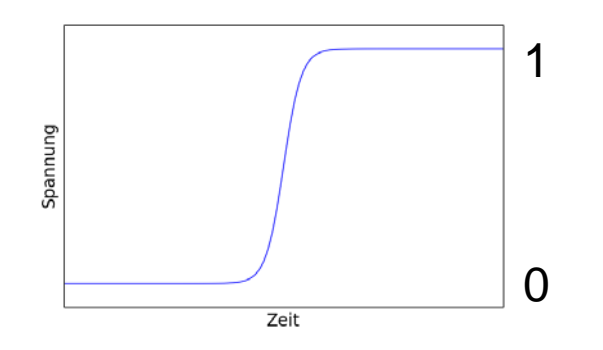

Classical bits Quantumbits (Qubits)

• Voltage • State is Superposition of "0" und "1"

 $|\varphi\rangle = a|0\rangle + b|1\rangle$ 

- Measurement changes the state  $\rightarrow$  Observe "0" with probability  $|a|^2$  $\Rightarrow |\varphi\rangle = |0\rangle$  $\rightarrow$  Observe "1" with probability  $|b|^2$  $\Rightarrow |\varphi\rangle = |1\rangle$
- Multiple Qubits  $|\chi\rangle_{12} = |\psi\rangle_1 \otimes |\varphi\rangle_2$

e.g.  $|\chi\rangle_{12} = |0\rangle_1 \otimes |1\rangle_2$ 

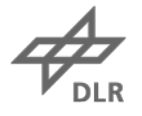

## **Adiabatic Optimisation Procedure**

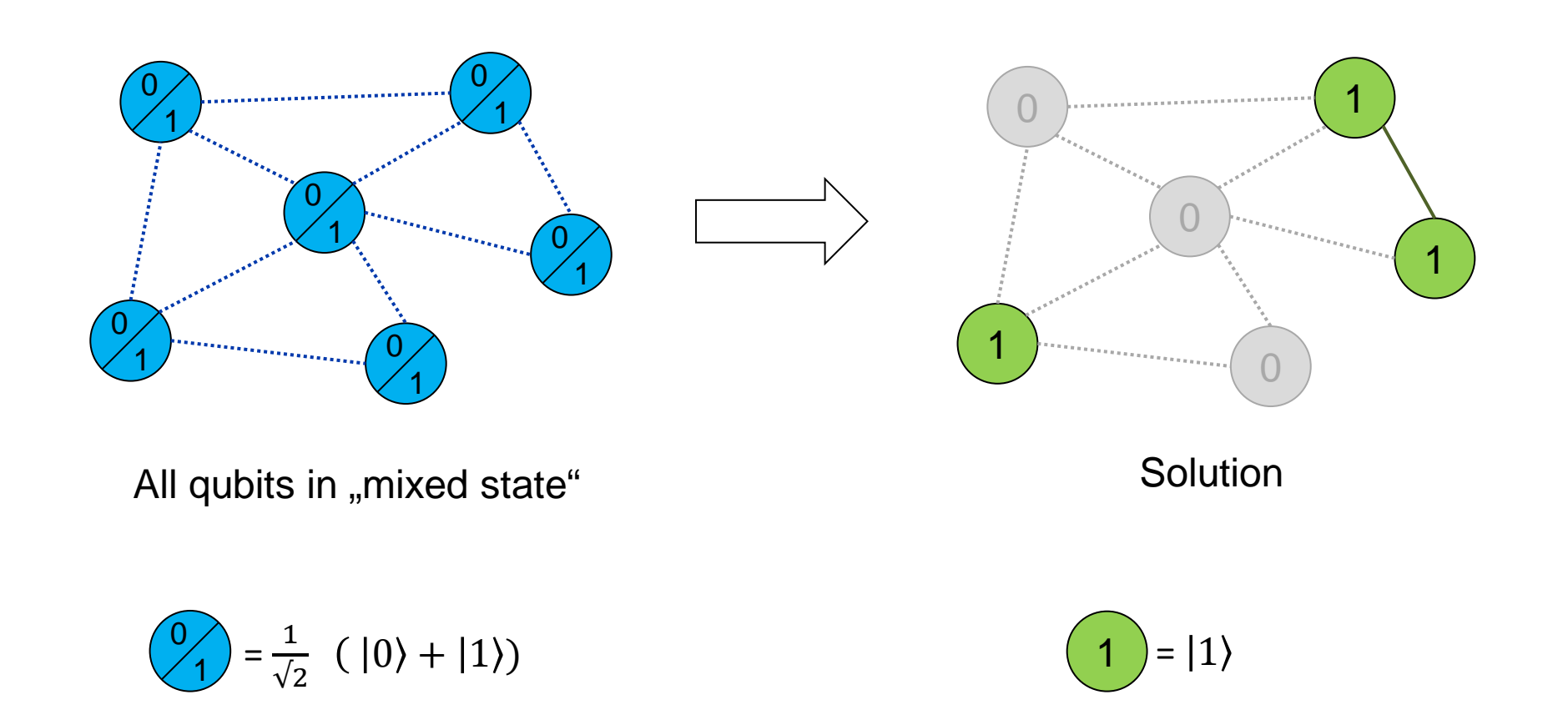

Farhi et. al., Quantum Computation by Adiabatic Evolution (2001)

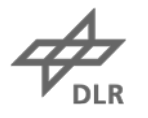

## **Why use an Adiabatic Quantum Computer?**

### • QUBO / Ising is NP-hard

• Quantum speed-up assumed but subject to discussion

(Defining and detecting quantum speedup, Rønnow et. al., Science 345, 1695, (2014))

#### • Map other NP-hard problems to QUBO/Ising

(Ising Formulations of many NP problems, A. Lucas, Frontiers in Physics (2014))

## **Hardware limitations on a D-Wave device**

- *Unit cell* with 8 Qubits an 2 partitions
- 8x8 Unit cells on D-Wave On chip  $\Rightarrow$  512 Qubits
- Range of strenghts  $H_i$  and couplings  $J_{ij}$  limited and subject to uncertainties

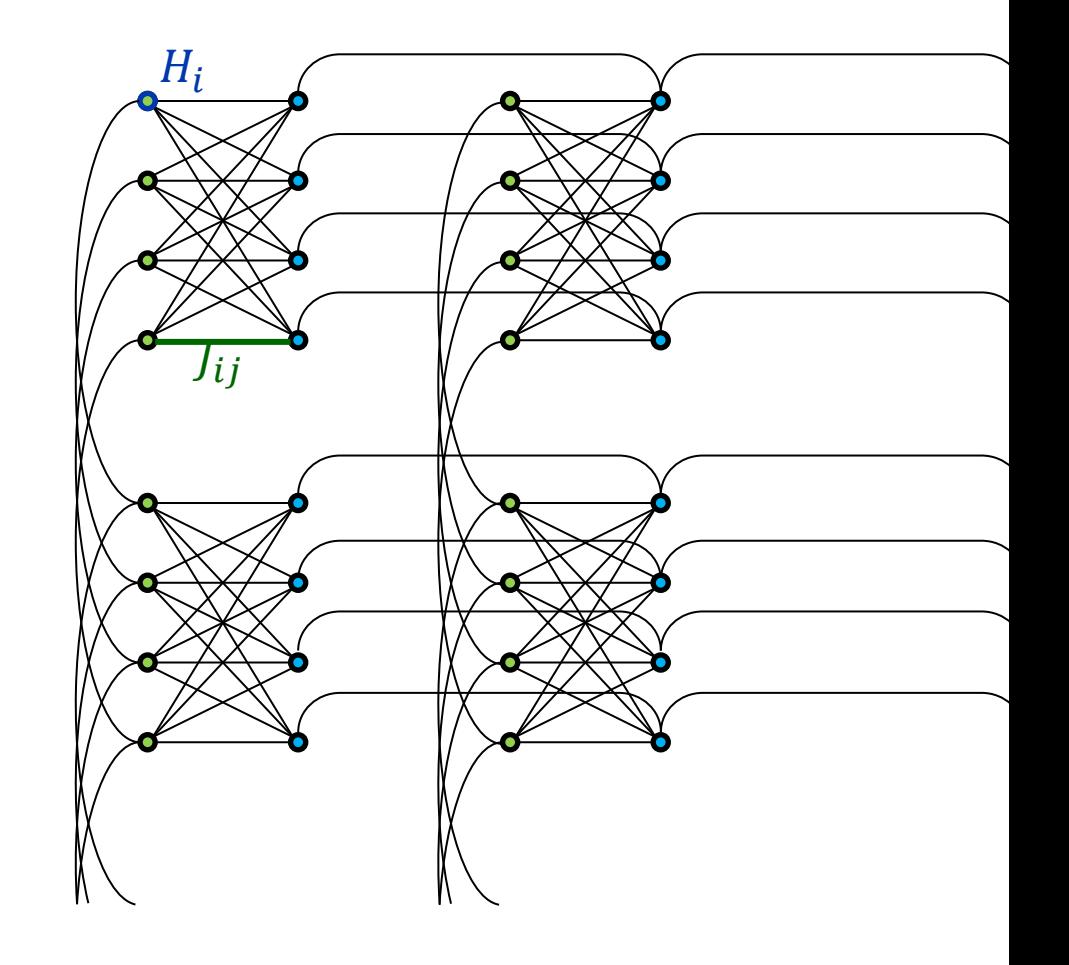

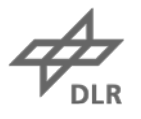

## **Hardware limitations on a D-Wave device**

- Not all Qubits are connected
- How to realise complete graphs?
- Solution:
	- Connection via other qubits
	- Representation of a *logical* qubit with several physical qubits

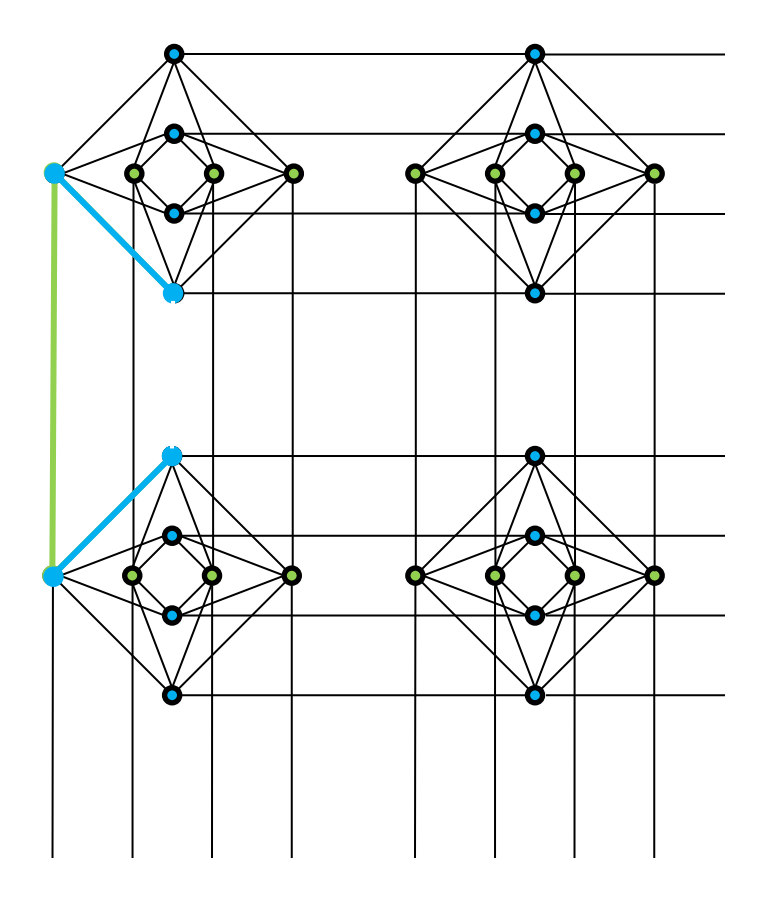

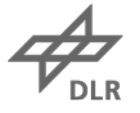

## **Overcome connectivity limitation**

• Rule for implementing a complete graph onto the D-Wave hardware:

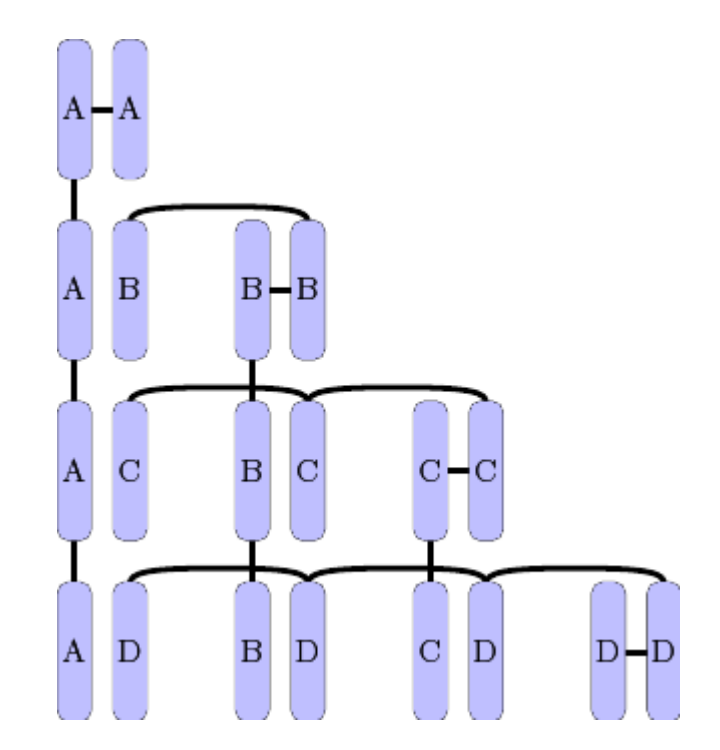

Source: D-Wave Sys. Simulator Software **Documentation** 

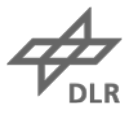

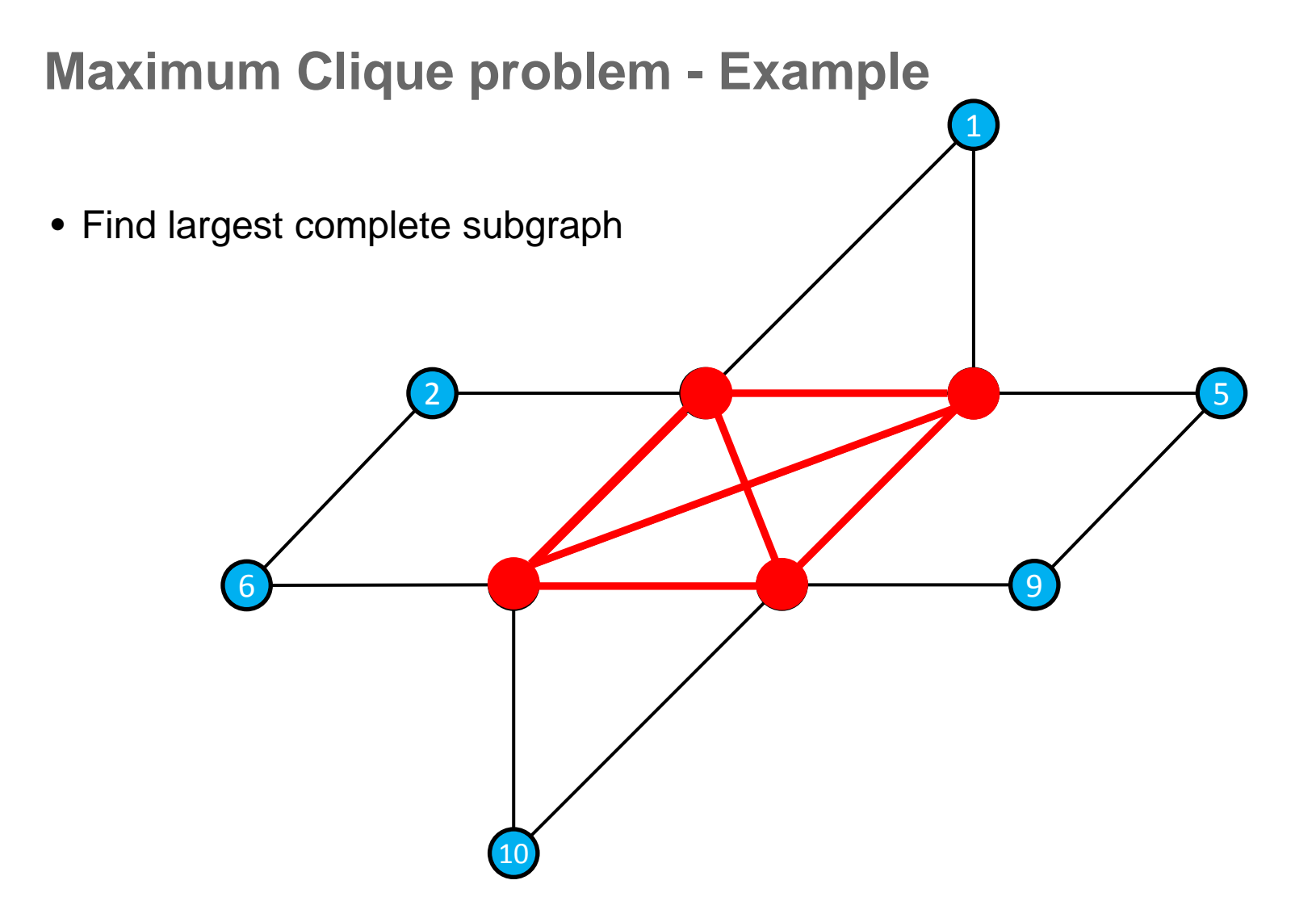

# **Maximum Clique problem - Example**  $\sim$   $\sim$   $\sim$   $\sim$   $\sim$   $\sim$

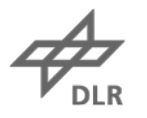

## **Clique problem as QUBO**

- Set negative strength at all nodes, e.g.  $H_i = -1$
- Penalise all edges of graph complement with positive couplings, e.g.  $J_{ij} = +10$
- Edges of the graph itself can be activated without penalty,

$$
E(s_1, s_2, \ldots, s_n) = \sum_i H_i s_i + \sum_{ij} J_{ij} s_i s_j
$$

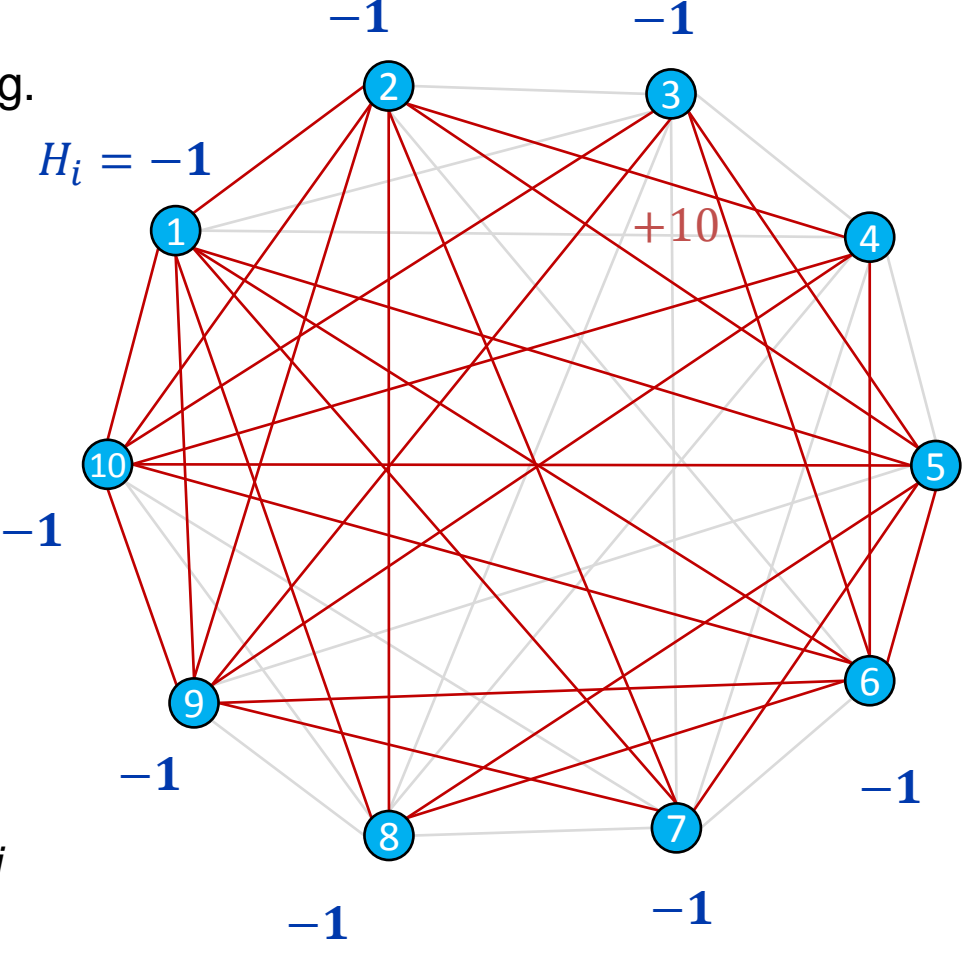

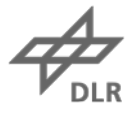

## **Cliquen Problem on D-Wave Device**

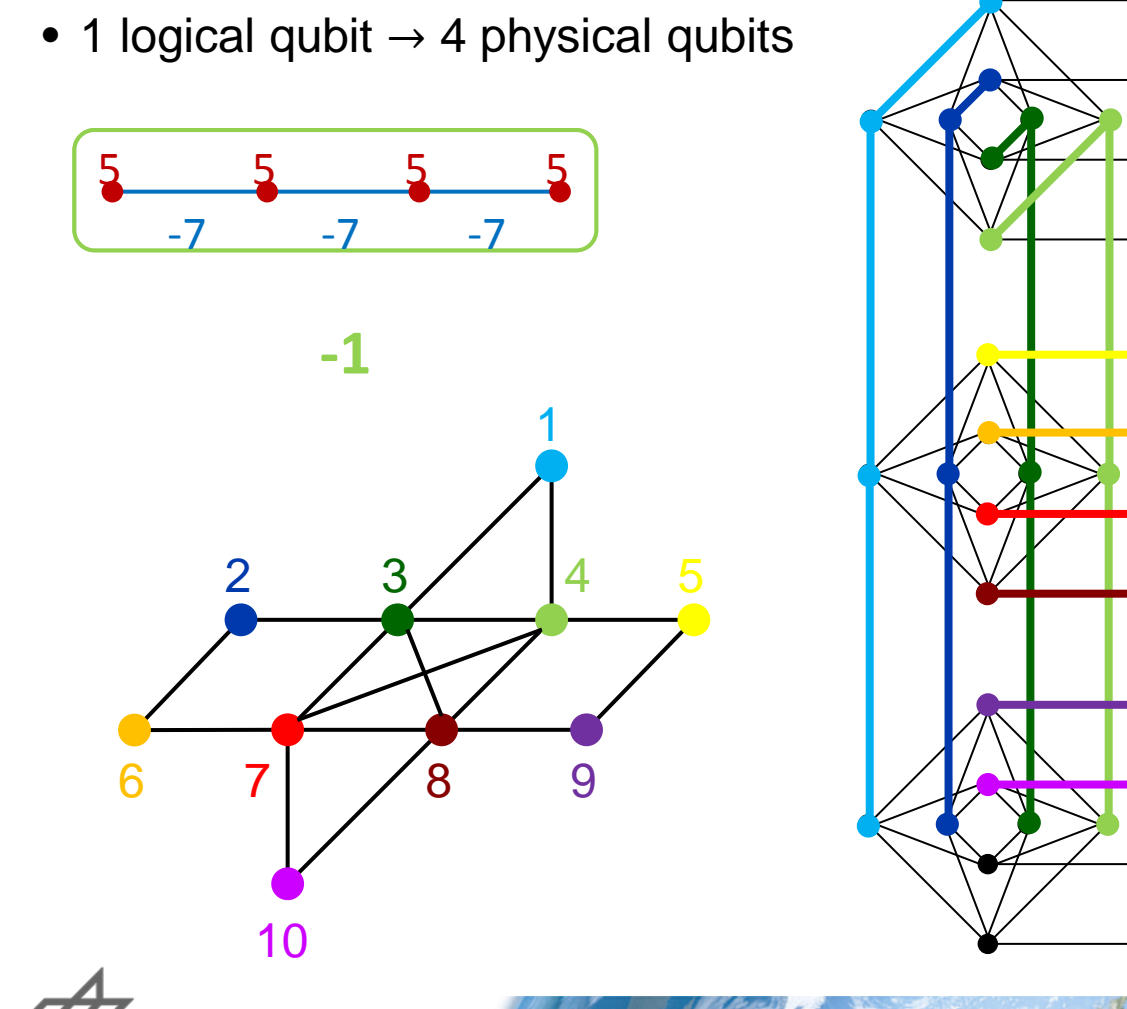

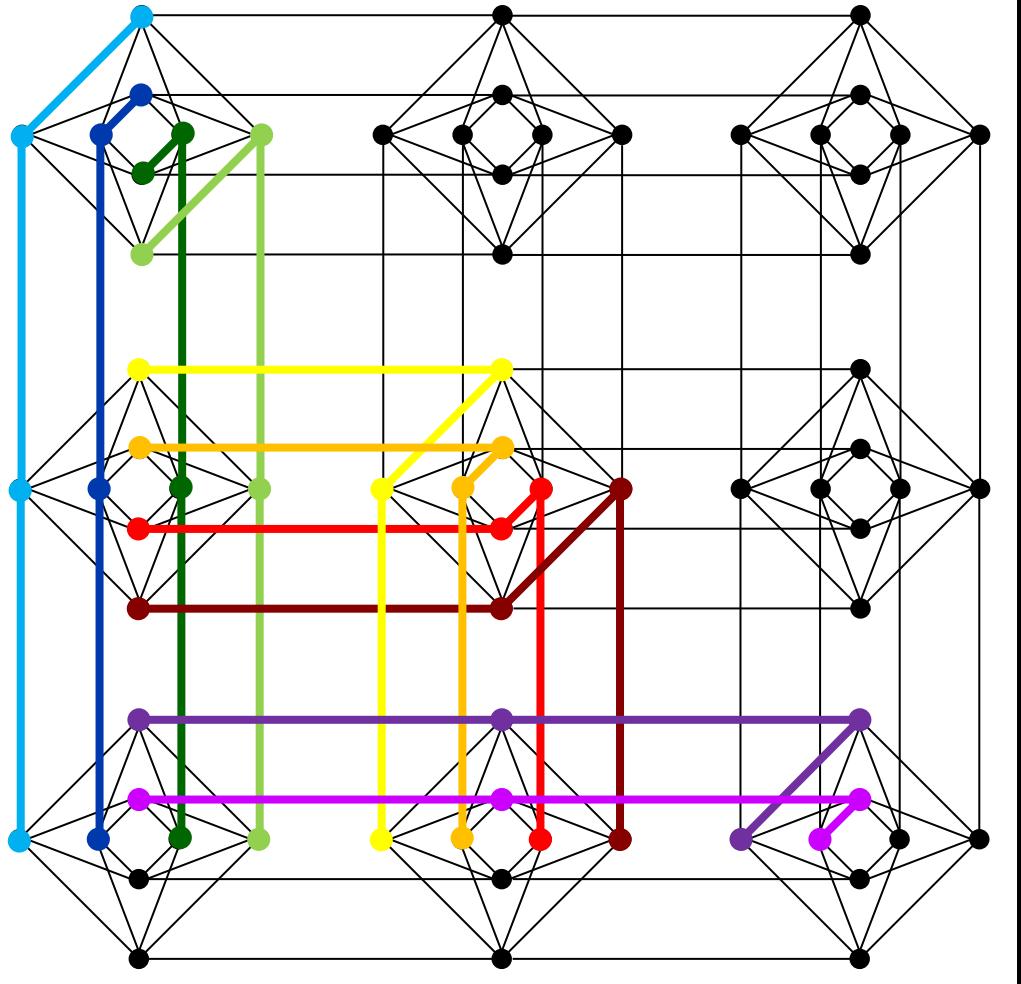

## **Outlook**

- What kind of problems can be converted to QUBO?
- Combine conventional algorithms with AQC (hybrid approach)
- Investigate scaling behaviour